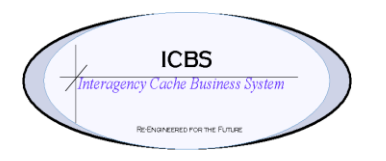

**ICBS Business Release Notes BR 1.4.0 HF 2 5/29/2015**

### **BR 1.4.0 HF 2 (hot fix 2) is scheduled to be deployed into production on 5/30/2015**

## **Change Request/Bug Fixes**

Below are the changes that are scheduled to be implemented in this release. There are a total of 6 bug fixes in this release.

## **Billing Transaction**

**1. CR 1676 - 9.1 Post Upgrade - Billing Transaction > Inventory Adjustments.**  After the 9.1 upgrade the billing transaction records for these transactions were not displaying the reason code and reason text on the details page. This has been corrected.

# **ICBS/ROSS Interface**

1. **CR 1333 - ICBS-ROSS Interface - shipping instructions - state field.** Issue failure alerts were being generated when the shipping instructions did not include a valid state code in the shipping instructions panel. A change has been made that will restrict users from continuing with the issue process if this information is not present.

### **Incident/Other Issue**

- 1. **CR 1421 - Issue Process - NRFI trackable inventory.** Issue transactions could be processed for trackable items that had a status of NRFI-RFB and were on a refurbishment workorder. This problem was isolated to trackable items and did not include trackable kits. This has been resolved and the user will be presented with an error if NRFI trackable inventory is attempted to be picked on an issue and will not allow continuation of the process.
- 2. **CR 1664 - 9.1 Post Upgrade - Shipping Address in Shipment Details page.**  After the 9.1 upgrade when the billing and shipping address were different on an issue the information populated in the Ship To panel on the Shipment Details page was reflecting the billing address. This has been corrected so that the shipping address information will be displayed on the shipment details page.

### **Move Tasks**

1. **CR 1672 - 9.1 Post Upgrade - Move Task Cancellation Reason Codes.** After the 9.1 upgrade the drop down for selecting a cancellation reason code was displaying multiple duplicates of the same data. This has been corrected.

## **Other Order**

1. **CR 1674 - 9.1 Post Upgrade - Other Order Inactivation.** After the 9.1 upgrade users were unable to inactive an 'other' order. This has been corrected.